## **Zestawienie wyposażenia składającego się na przedmiot zamówienia**

## **FORMULARZ WYCENY**

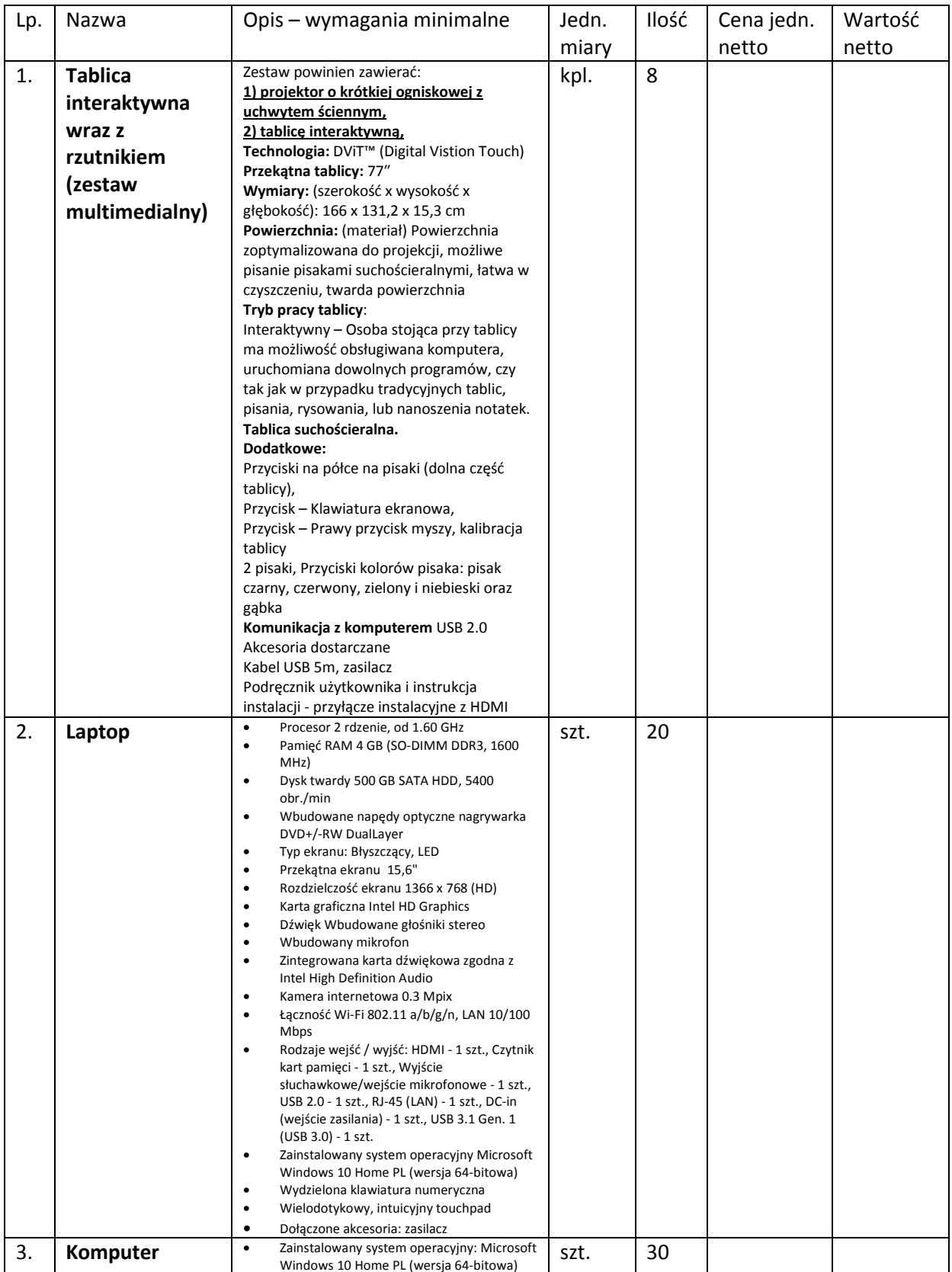

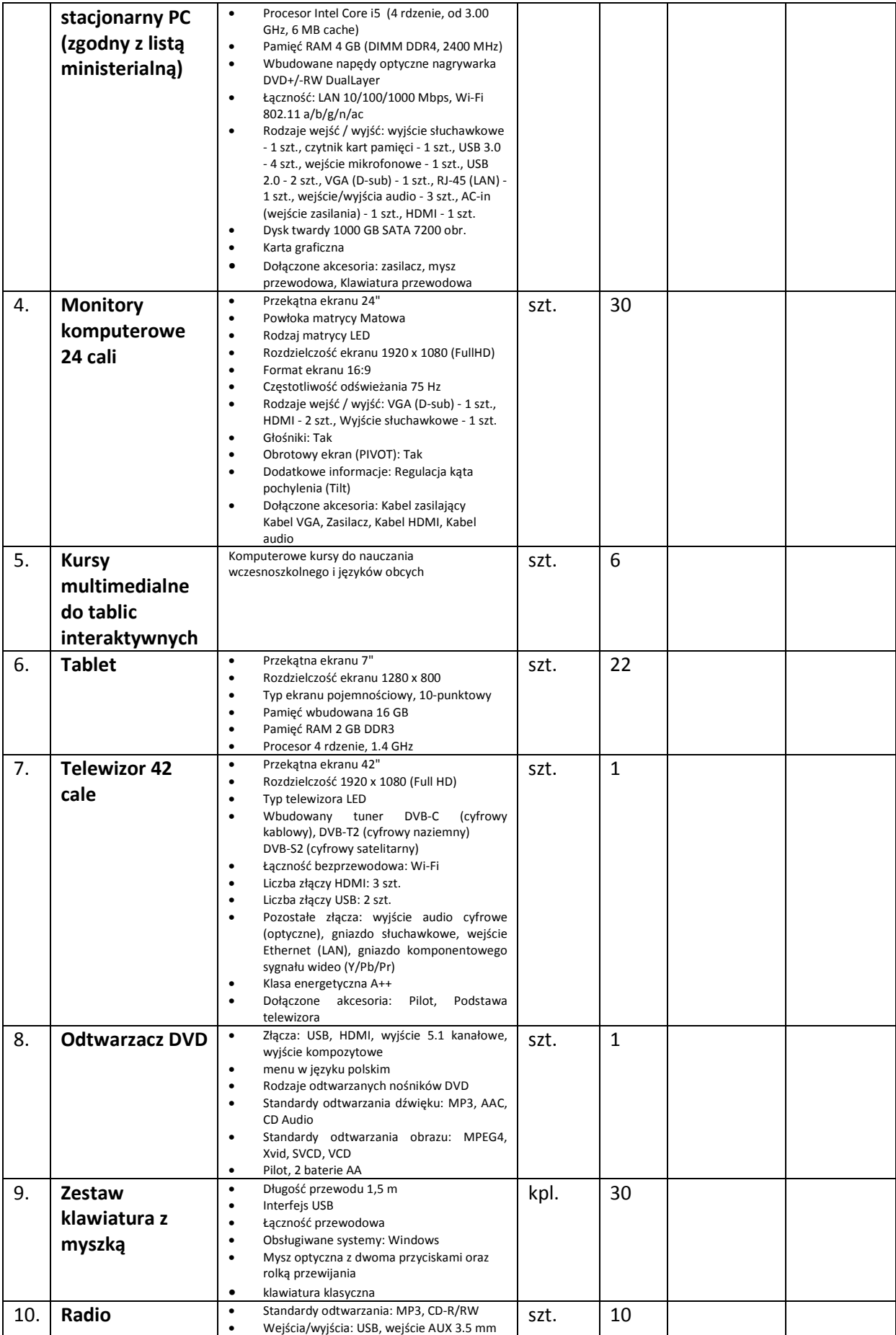

## **Załącznik nr 8 do SIWZ**

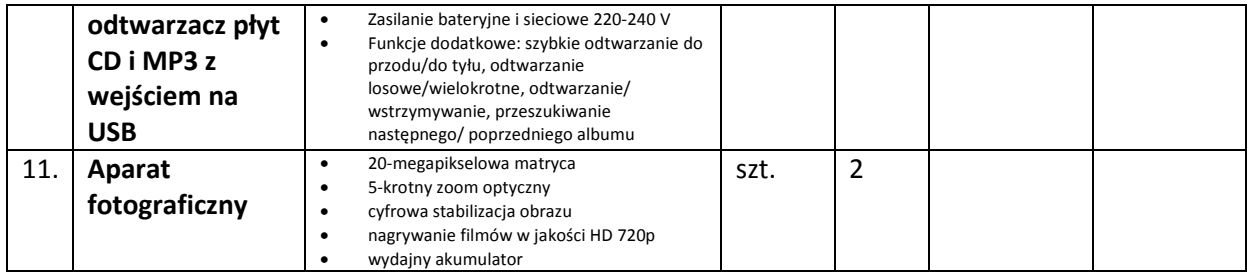